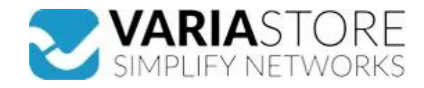

**Artikelnr.:** 384761 **TRB246 - industrielles 4G-LTE-Gateway, DUAL-SIM**

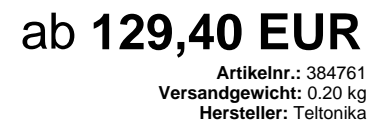

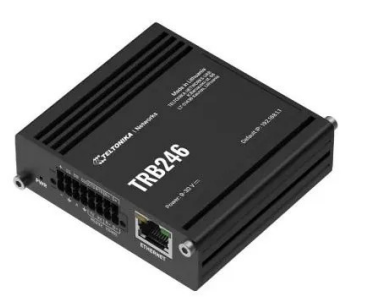

**E** Produktbeschreibung

Das TRB246 ist ein industrielles 4G-LTE-Gateway mit I/Os, RS232-, RS485- und Ethernet-Schnittstellen für IoT-Lösungen, die Vielseitigkeit und zuverlässige M2M-Kommunikationsunterstützung erfordern. Das Gateway verfügt über Dual-SIM-Funktionalität und unterstützt verschiedene Protokolle wie DNP3, DLMS und Modbus, die fül<br>eine reibungslose Datenübertragung unerlässlich sind. D Umgebungsbedrigungen in der Fertigung, Landwirschaft oder im Baugewerbe standhaten.SpezifikationMOBILE-Mobilmodul: 4G (LTE) - LTE Cat 4 150 Mbps UL, 3G - 296 Kbps UL, 326 Abps UL, 306 Kbps UL, 300Mb/<br>- 42 Mbps DL, 5.76 Mbp welche Geräte mit welchen anderen Geräten verbunden sind- Hotspot: Captive Portal (Hotspot), interner/externer Radius-Server, SMS-Autorisierung, interne/externe Landing Page,<br>Walled Garden, Benutzerskripte, URL-Parameter, können manuell konfiguriert werden- Netzwerk-Backup: Mobile, VRRP, Wired-Optionen, die jeweils als automatisches Failover verwendet werden können- SSHFS: Möglichkeit,<br>entfernte Dateisysteme über das SSH-Protokoll einzuhäng Angriffsschutz: DDOS-Schutz (SYN-Flood-Schutz, SSH-Angriffsschutz, HTTP/HTTPS-Angriffsschutz), Port-Scan-Schutz (SYN-FIN, SYN-RST, X-mas, NULL-Flags,<br>Wi-Scan-Angriffe)- VLAN: Tag-basierte VLAN-Trennung-Mobile Kontingentkon AES-192-CBC 192, AES-192-GCM 192, AES-256-GCM 256, AES-256-CFB 256, AES-256-CFB1 256, AES-256-CFB8 256, AES-256-OFB 256, AES-256-CBC 256- IPsec: IKEv1, IKEv2, mit 14 Verschlüsselungsmethoden für IPsec (3DES, DES, AES128, AES192, AES256, AES128GCM8, AES192GCM8, AES158GCM12, AES192GCM12,<br>AES256GCM12, AES128GCM16, AES192GCM16, AES256GCM16)- GRE: GRE-Tunnel, GRE-Tunnel über I gleichzeitig laufen, L2TPv3, L2TP über IPsec-Unterstützung- Stunnel: Proxy zum Hinzufügen von TLS-Verschlüsselungsfunktionalität zu bestehenden Clients und Servern ohne<br>Änderungen im Programmcode- DMVPN: Methode zum Aufbau VPN-Client-Unterstützung- WireGuard: WireGuard VPN Client- und Serverunterstützung- Tinc: Tinc bietet Verschlüsselung, Authentifizierung und Kompression in seinen Tunneln.<br>Client- und Server-Unterstützung.BACNET- Unterstüt diese Dokumentation: https://developers.teltonika-networks.comÜBERWACHUNG & VERWALTUNG- WEB UI: HTTP/HTTPS, Status, Konfiguration, FW-Update, CLI, Fehlerbehebung, Ereignisprotokoll, Systemprotokoll, Kernelprotokoll- FOTA: Firmware-Update vom Server, automatische Benachrichtigung- SSH: SSH (v1, v2)- SMS: SMS-Status, Nabile Daten ein/aus. Automatische Benachrichtigung-SMS-Konfiguration, SMS senden/lesen über HTTP POST/GET- Anruf: Neustart, Status, Mobile Daten ein/aus, Ausgang ein/aus, Antwort/Auflegen mit Timer- TR-069: OpenACS,<br>EasyCwmp, ACSLite, tGem, LibreACS, GenieACS, FreeACS, Lib Konfigurationssicherung- FOTA: FW aktualisieren- RMS: FW/Konfiguration für mehrere Geräte auf einmal aktualisieren- Einstellungen beibehalten: FW-Update ohne Verlust der<br>aktuellen Konfiguration-FIRMWARE CUSTOMISATION- Betr Funktionen: Konsole, Seriell über IP, Modem, MODBUS-Gateway, NTRIP-ClientINPUT / OUTPUT- Eingang: 3 x Digitaleingang, 0 - 6 V werden als logisch niedrig erkannt, 8 - 30 V<br>werden als logisch hoch erkannt- Ausgang: 3 x Digit

## **Technische Daten**

**Hier gehts zum Artikel** Alle Informationen, tagesaktuelle Preise und Verfügbarkeiten

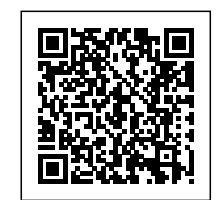